## EXHIBIT C

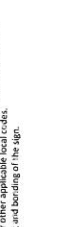

 $\left(\prod_{i=1}^{n} \prod_{j=1}^{n}$  the sign to be installed in accordance with the requirements of Aristot 600 of the  $\left(\prod_{i=1}^{n} \prod_{j=1}^{n} \prod_{j=1}^{n} \prod_{j=1}^{n} \prod_{j=1}^{n} \prod_{j=1}^{n} \prod_{j=1}^{n} \prod_{j=1}^{n} \prod_{j=1}^{n} \prod_{j=1}^{n} \prod_{j=1}^{n}$ 

520 W Summit Hill, Suite 702, Knoxville TN, 37902<br>(Toll Free) 1.866.635.1110 (Fax) 1.888.694.1106<br>www.pattisonsign.com

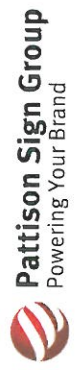

Note: Size of signage in relation to the surrounding area is approximate. This photo mock-up is intended for location purposes only. A site survey is required. Any non-compliant Kalogo (i.e., window viny), doors/entry viny), parking signs, directional signs, reader board graphics, etc.) not represented in this proposal must be updated by the Dealer to the current compliant Kialog

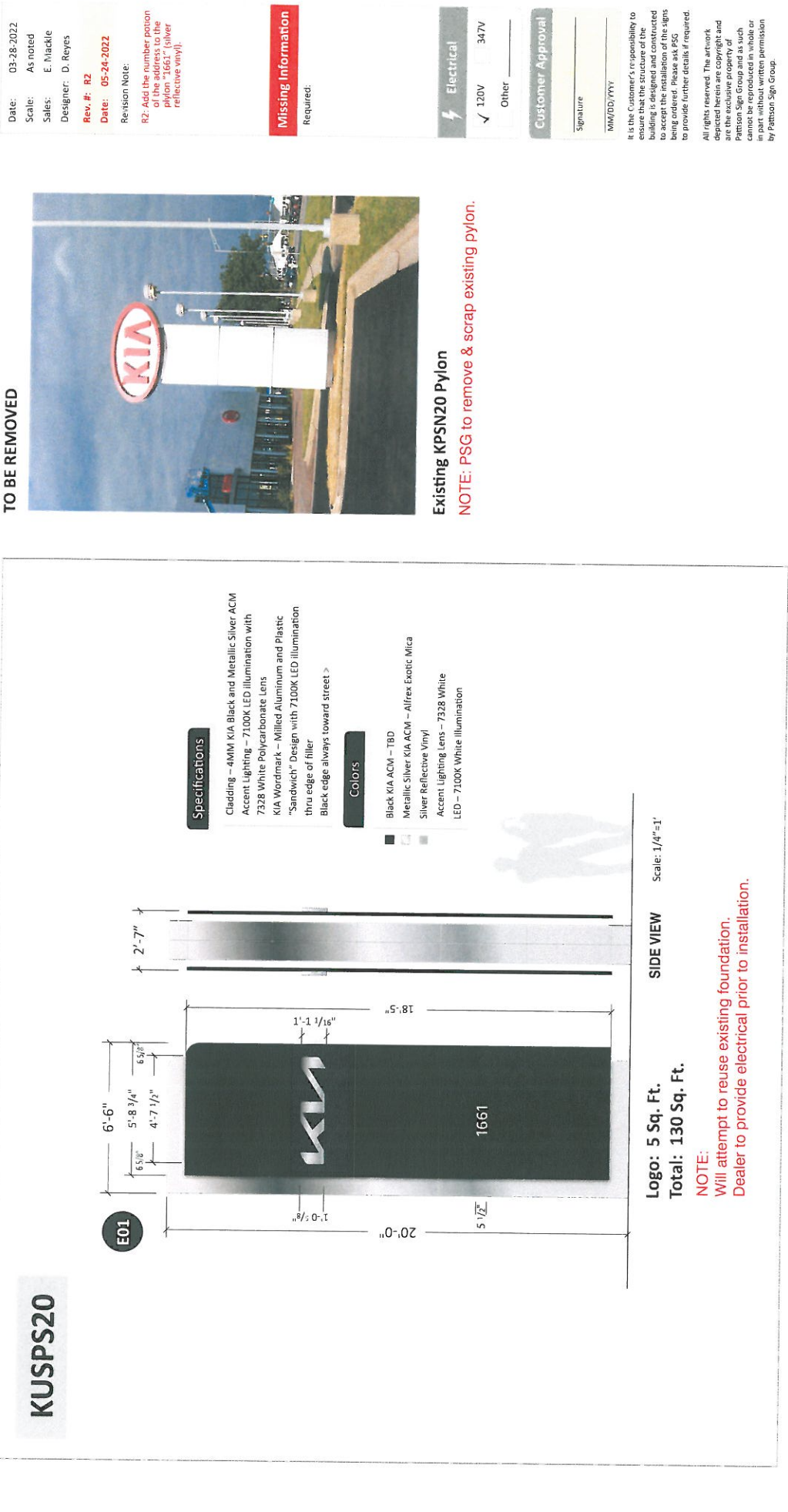

03-28-2022 JH2-44361-R2 Project ID

Designer: D. Reyes Date: 05-24-2022

R2: Add the number potion<br>of the address to the<br>plylon "1661" (silver<br>reflective vinyl).

347V Electrical

1661 Aurora Ave<br>Naperville, IL 60540

Gerald Kia of Naperville

**LO54** 

Sign Item E01

Fluorescent, Neon and HiD Jamps contain Mercury (HG).<br>Dispose of the lamps according to Local, Provincial, State or Federal Laws.